## Fade Edge Crack Download For PC Latest

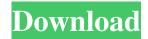

Fade Edge Registration Code [32|64bit] 2022

Preview effect that lets you make photo edges fade. Disclaimer: We are a search engine website and our content available free of charge. We do not host any videos, movies, software, sexually-related content, music tracks, other copyrighted materials, or links to other websites. The content and links on

this website is hosted by different websites and is provided as a reference tool only. of the American College of Physicians, the U.S. Preventive Services Task Force, the American Academy of Family Physicians and the American Academy of Pediatrics. Recommendations {#S7} ========= Undergoing home hemodialysis (for end-stage renal disease patients) should be recommended for patients who meet the following criteria: the patient wants to undergo home

hemodialysis, the provider recommends home hemodialysis and the patient has adequate access to a home dialysis unit. Home hemodialysis should be recommended to patients who cannot be successfully treated with another dialysis modality (including peritoneal dialysis and continuous ambulatory peritoneal dialysis). In patients who cannot be successfully treated with other dialysis modalities and have endstage renal disease, home hemodialysis should be

recommended for patients who are expected to experience better survival rates with home hemodialysis as compared to a hospital dialysis unit. In patients with end-stage renal disease who cannot be successfully treated with other dialysis modalities, the current evidence does not support the use of home hemodialysis in patients who have a higher risk of death or may not adhere to home dialysis. The use of home hemodialysis in patients who are not expected to have better survival rates with home hemodialysis or who are unable to adhere to home dialysis should be discouraged. In patients with end-stage renal disease who have congestive heart failure, the current evidence does not support the use of home hemodialysis. See full recommendations.

Fade Edge [Win/Mac]

Fade Edge is a plugin specially designed for Paint.net, which gives you the possibility to apply an

effect to images or selected objects to make their edges look like they're fading. Features: Two customization settings Each setting can be configured independently Two preview windows (Layers and Preview) Improved stability Feature/bug updates (recent) Availability: Changes in version: v1.2: - fixed a bug when layers were closed v1.1: - added a fade border v1.0: - first version Legal: Copyright (c) 2013-2017 jecsantos [jecsantos at gmail.com] Permission is hereby granted, free

6 / 23

of charge, to any person obtaining a copy of this software and associated documentation files (the "Software"), to deal in the Software without restriction, including without limitation the rights to use, copy, modify, merge, publish, distribute, sublicense, and/or sell copies of the Software, and to permit persons to whom the Software is furnished to do so, subject to the following conditions: The above copyright notice and this permission notice shall be included in all copies or substantial

portions of the Software. THE SOFTWARE IS PROVIDED "AS IS", WITHOUT WARRANTY OF ANY KIND, EXPRESS OR IMPLIED, INCLUDING BUT NOT LIMITED TO THE WARRANTIES OF MERCHANTABILITY, FITNESS FOR A PARTICULAR PURPOSE AND NONINFRINGEMENT. IN NO EVENT SHALL THE **AUTHORS OR COPYRIGHT** HOLDERS BE LIABLE FOR ANY CLAIM, DAMAGES OR OTHER LIABILITY, WHETHER

IN AN ACTION OF CONTRACT, TORT OR OTHERWISE, ARISING FROM, OUT OF OR IN CONNECTION WITH THE SOFTWARE OR THE USE OR OTHER DEALINGS IN THE SOFTWARE. The chicken embryo model for hematological toxicity testing. Poultry research traditionally has used broilers as a model organism to study hematological effects of environmental toxicants. However, the in vivo response of broilers and

the variation in hematological parameters within a broiler flock render results of these studies difficult to interpret. The development of the chicken embryo model has contributed to the assessment of hematological changes associated with environmental toxicants. The chick embryo hematological assay has been used successfully to assess the hematological effects 1d6a3396d6

Adding the finishing touch to your photos With Fade Edge, you'll be able to apply a number of fade effects to make the edges of your images or selected objects look like they're fading. This is one of the most useful techniques to add realism to your pictures. Fade Edge is a powerful plugin designed especially for Paint.net. It offers two settings that can be easily customized not only by Paint.net users, but also by those planning to

learn it. Take advantage of these capabilities with ease. Key Features: - Two personal settings: Fade Edge settings: - The Width of fade effect - The power of fade effect - The intensity of the image staining - The intensity of the shadow staining - The intensity of the reflection and color bleeding -The intensity of the glare or shine of the edges - The number of image staining to be created after a fade - The number of shadow staining to be created after a fade -The number of reflection or color

bleeding to be created after a fade -The number of glare or shine of the edges to be created after a fade -The quality of the result - The type of effect to be applied. Fade Edge settings: - The type of fade effect -The number of transparent regions to be created before the first fade -The number of transparent regions to be created after the first fade -The number of transparent regions to be created between each fade -The number of transparent regions to be created between the last and the first fade - The number of

transparent regions to be created between the first and the last fade -The number of colors to be faded -The fade effect: - The fade effect is applied to the image borders -The fade effect is applied to the image borders - The fade effect is applied to the first transparent region created in each image - The fade effect is applied to the last transparent region created in each image - The fade effect is applied to the last transparent region created in each image - The fade effect is applied to the first

transparent region created in each image - The fade effect is applied to the first transparent region created in each image - The fade effect is applied to the last transparent region created in each image - The fade effect is applied to the last transparent region created in each image - The fade effect is applied to the last transparent region created in each image - The fade effect is applied

What's New in the?

This is a photo enhancement/manipulation utility that allows you to perform basic manipulations of your image with a large number of options. All options are of a symbolic nature, which helps you to save time and quickly decide on the filter you need to use for the desired effect. What's new in version 2.00.00: new settings can be altered with the help of dialog boxes - works with virtually any photo editing software (or Photoshop) - contains the option to quickly remove/change

the light source in your photo What's new in version 2.00.00: new settings can be altered with the help of dialog boxes - works with virtually any photo editing software (or Photoshop) - contains the option to quickly remove/change the light source in your photo - new quality settings can be altered with the help of dialog boxes - works with virtually any photo editing software (or Photoshop) - contains the option to quickly remove/change the light source in your photo - new quality settings

can be altered with the help of dialog boxes - works with virtually any photo editing software (or Photoshop) - contains the option to quickly remove/change the light source in your photo - new quality settings can be altered with the help of dialog boxes - works with virtually any photo editing software (or Photoshop) - contains the option to quickly remove/change the light source in your photo - new quality settings can be altered with the help of dialog boxes - works with virtually any photo editing

software (or Photoshop) - contains the option to quickly remove/change the light source in your photo - new quality settings can be altered with the help of dialog boxes - works with virtually any photo editing software (or Photoshop) - contains the option to quickly remove/change the light source in your photo - new quality settings can be altered with the help of dialog boxes - works with virtually any photo editing software (or Photoshop) - contains the option to quickly remove/change

the light source in your photo - new quality settings can be altered with the help of dialog boxes - works with virtually any photo editing software (or Photoshop) - contains the option to quickly remove/change the light source in your photo - new quality settings can be altered with the help of dialog boxes - works with virtually any photo editing software (or Photoshop) - contains the option to quickly remove/change the light source in your photo - new quality settings can be altered with the help of dialog boxes - works with virtually any photo editing software (or Photoshop) - contains the option to quickly remove/change the light source in your photo - new quality settings can be altered with the help of dialog boxes - works with virtually any photo editing software (or Photoshop) - contains the option to quickly remove/change the

**System Requirements For Fade Edge:** 

Windows XP/Vista/7/8/10 with 32/64 bit Dual monitor setup recommended 2 GB of RAM (minimum) 1 GB of free HDD space (minimum) DirectX 9 compatible video card Wii U, U/K/S/X, N, U/U/K/S/X, G, L/R/XL, W/L/R/XL Nano System Requirements:

## Related links:

https://www.encremadas.com/wp-content/uploads/2022/06/ENC\_Client.pdf https://michele-damico.com/?p=23081 https://mangalamdesigner.com/vnc-connect-crack-pc-windows/ http://dreamvacationshome.com/wp-content/uploads/2022/06/Yahsmosis.pdf https://medcoi.com/network/upload/files/2022/06/VfjEPwdhyZENi7YLcRVk 07 3d56f0d327ffcc26399d64de9661d139 file.pdf

https://kursakademin.se/wp-content/uploads/2022/06/NW\_WinOnTop.pdf

https://vinculaholdings.com/voxengo-polysquasher-with-product-key-latest/

http://headlinesmissed.com/wp-content/uploads/2022/06/schyben.pdf

https://merryquant.com/icon-editor-crack-full-product-key-for-pc/

https://midatlanticherbaria.org/portal/checklists/checklist.php?clid=65922

https://shamonique.com/calculator-net-download/

http://www.hva-concept.com/macrotoolbar-standard-edition-crack-free-download-x64/

http://www.kalybre.com/?p=17036

https://tjmeverbooks.com/2022/06/06/schedule-shutdown-crack-full-version-free-download/

https://yaapoo.com/upload/files/2022/06/kKJ3uTmFumC6OyCgNjWO 07 3d56f0d327ffcc26399d64de9661d139 file.pdf

https://5wowshop.com/wp-content/uploads/2022/06/vidatal.pdf

https://wakelet.com/wake/gnRzxqd1Va39wvJNoI4za

https://tobicon.jp/2896/

https://lancelot-paysage-maconnerie49.com/portable-denemo-2-0-4-crack-free-download/

https://gardensland.com/wp-content/uploads/2022/06/reidthor.pdf